AGENCE NATIONALE DE LA RECHERCH

### Démarrage du projet MARMOTE

#### Les messages de l'ANR

Cyril Demange chargé de mission scientifique Cyril.Demange@agencerecherche.fr

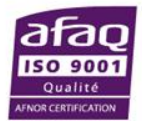

### Points abordés

- Informations sur le programme « Modèles Numériques » (MN)
- Points administratifs
- La vie / le suivi scientifique de votre projet
- Questions / réponses : au fil de l'eau

# Félicitations !

- Intérêt et qualité du projet :
	- L'expérience et le haut niveau d'expertise des équipes structurées autour du cœur du projet
	- La perspective de création d'un outil de référence pour la modélisation markovienne, susceptible d'être progressivement enrichi, et disposant des meilleures techniques de simulation / résolution numérique
	- Les perspectives variées d'applications développées
- A prendre en compte
	- Le succès du projet repose de manière critique sur l'excellence des ingénieurs qui effectueront le développement logiciel, et sur le succès de l'identification des besoins nécessaires aux développements ultérieurs dès le début du projet.
	- Manque de précision dans la description du WP4.
	- Manque de description du projet de valorisation du logiciel : open source ?

## MN 2012 : résultats de la sélection

- 92 projets soumis
- 20 sélectionnés en liste principale
- +10 en liste complémentaire
- 22 projets financés à ce jour
- Aide ANR totale de 15,2 M€

### Vos interlocuteurs à l'ANR

- Aspects scientifiques et organisationnels
	- -> Cyril Demange
	- [Cyril.Demange@agencerecherche.fr](mailto:Cyril.Demange@agencerecherche.fr)
	- $\cdot$  01.73.54.81.62
- Aspects administratifs et financiers
	- -> Brigitte Eruam
	- [Brigitte.Eruam@agencerecherche.fr](mailto:Nathalie.Listoir@agencerecherche.fr)
	- 01.78.09.81.25
- Responsable de programme
	- -> Jean Yves Berthou
	- [Jean.Yves.Berthou@agencerecherche.fr](mailto:Nicolas.Paparoditis@agencerecherche.fr)

### Actes attributifs

- Lisez attentivement les actes attributifs (décisions ou conventions) pour connaître vos droits et vos devoirs
- Ne pas hésiter
	- à demander des éclaircissements
	- à faire part des difficultés
- Il y a notamment dans les conventions / décisions
	- Versement des avances : env. 3 semaines après notification
	- Accord de consortium
	- Versements des tranches d'aide
	- T0 du projet : 1<sup>er</sup> janvier 2013, durée 48 mois

### Versements de l'aide

- Les dépenses ne sont prises en compte qu'à partir du 1 er janvier 2013 et jusqu'au 31 décembre 2016
	- Dates indiquées dans les actes attributifs
- L'aide ANR n'est définitivement acquise qu'après:
	- Examen favorable du compte rendu de fin de projet
	- Relevé récapitulatif des dépenses
- Le montant du solde sera ajusté pour tenir compte des dépenses réelles dans la limite du montant de l'aide :
	- Dans l'éventualité d'un montant total de dépenses inférieur au cumul des versements perçus, **engagement à rembourser le trop-perçu**

## Relevés de dépenses

- Le paiement est un système d'avances/acomptes
	- Tout le monde a reçu / va recevoir une avance au démarrage, sans formalité particulière
- Partenaires publics financés au coût marginal
	- Versements automatiques aux dates anniversaires de la notification
	- Un seul relevé de dépenses en fin de projet, signé par l'agent comptable
- Partenaires privés ou publics financés au coût complet
	- Versements sur relevés de dépenses intermédiaires, dans la limite d'un montant maximum par année civile indiqué dans les actes attributifs
		- Si montant demandé supérieur à la limite : report et paiement automatique du reste à payer l'année suivante
		- Si montant demandé inférieur à la limité: report de l'aide non consommée sur l'année suivante
	- Relevés de dépenses intermédiaires signés par le représentant légal
	- Fin de projet: relevé récapitulatif des dépenses, signé par représentant légal + commissaire au compte (ou expert comptable)

## Complément de pôle (projet labellisés)

- Versé avec l'avance aux partenaires dont les travaux sont exécutés dans la zone géographique du (des) pôle(s)
- Partenaires privés : le complément est un financement complémentaire au projet
- Partenaires publics : le complément est destiné à couvrir des frais supplémentaires liés à la contribution du laboratoire aux objectifs et aux activités du pôle, notamment:
	- Les actions contribuant à la stratégie et à la politique scientifique du pôle
	- Les actions de communication scientifique et publique qui devront nécessairement bénéficier à la notoriété et à la visibilité du pôle (par ex. Colloques sous l'égide ou avec la marque du pôle)
	- Le développement de la recherche partenariale (recherche de partenaires, frais liés à la gestion du partenariat, etc.)
	- La valorisation et le transfert de technologie vers le monde industriel

### Gestion des modifications

- En cas de changement concernant le consortium
	- Nous contacter au plus tôt
	- Il y aura un traitement au cas par cas
	- Les modifications qui n'impactent pas le déroulement du projet seront examinées avec bienveillance
	- Une procédure d'avenant pourra s'avérer nécessaire
		- à utiliser avec modération
- Possibilités de changements dans l'utilisation des fonds
	- Nous contacter pour que nous puissions avoir une traçabilité en vue du bilan final
- En cas de retard du projet, une prolongation peut être accordée en fin de projet
	- Faire la demande au moins 6 mois avant la fin initialement prévue

#### and de concon

- Contrat vous liant pour la réalisation commune du projet
- Obligatoire pour les projets partenariaux labos / entreprises
- Accord signé avant T0+12 mois
	- **Pas de versement T0+12 sans accord signé**
- Il faut commencer à y travailler **DÈS MAINTENANT** !
- L'accord doit traiter au moins des points suivants (voir conventions/décisions ANR):
	- Répartition des tâches, des moyens et des fournitures
	- Partage des droits de propriété intellectuelle
	- Publication / diffusion
	- Valorisation
- Attention: fournir également une attestation séparée de conformité de l'accord au régime communautaire des aides d'état aux entreprises (voir actes attributifs)

### Communication / Valorisation

- Site web du projet
	- Mettre en place et tenir à jour un site web du projet (mise à jour aux jalons du projet et au moins tous les 6 mois)
	- La référence ANR du projet doit apparaître sur la page d'accueil
- **Publications** 
	- Pas d'inflation artificielle des publications
		- Seulement celles postérieures au lancement du projet **et** qui mentionnent le soutien de l'ANR (indiquer le numéro du projet: <ANR-12-xxxx-000>
	- Les publications communes ont plus d'impact
- Brevets etc.
- **Présentations** 
	- Logo ANR téléchargeable sur site ANR

#### Suivi scientifique des projets ANR

- Le suivi s'effectue sur la base d'un socle d'outils et de procédures communs aux appels à projet de l'ANR
- Le suivi se fait dans le cadre d'une « relation de confiance avec les porteurs des projets financés, découlant de la qualité des dossiers sélectionnés »
- Le suivi des projets de recherche sert à:
	- S'assurer du respect des engagements et des recommandations des experts (évaluation et suivi)
	- Prendre en compte les évolutions du projet de façon à en garder une vision réaliste
	- -> Le tout dans le cadre d'une discussion

### Modalité de suivi scientifique des projets

- Suivi informel : continu
- Comptes rendus d'avancement
- Revue à mi-parcours
- Colloque de fin de projet

#### Suivi Aspects informels

- Une bonne communication projet/ANR est nécessaire:
	- Anticiper les éventuelles difficultés
	- Informer de la vie du projet
		- Publications, événements, presse, …
		- Alimentation site web ANR
		- Page web des programmes et des projets
	- Garder une vision réaliste du projet
- Interactions/synergies potentielles avec d'autres projets ANR
	- Dans le respect de la confidentialité
- Événements ANR
	- Colloques, faits marquants, cahiers de l'ANR…

#### Suivi Comptes rendus d'avancement

- Obligatoires aux dates indiquées dans les actes attributifs
- Pour un projet de 48 mois :
	- T0+06 : mise en place des moyens nécessaires au projet
	- T0+18 : compte rendu intermédiaire
	- T0+30 : compte rendu intermédiaire
	- T0+48 : compte-rendu de fin de projet
- Un seul document avec :
	- Un avancement global du projet
	- Une contribution clairement identifiée par partenaire
	- Diverses informations statistiques
- Un modèle sera fourni
- Projets labellisés pôles de compétitivité: vous devez transmettre les comptes rendus au(x) pôle(s) en même temps qu'à l'ANR
- Prenez les comptes rendus comme une capitalisation des résultats

#### Suivi Revue à mi-parcours

- Principes
	- Une revue à mi-parcours
	- « Construction collective » plutôt que « audit du projet »
- Modalités
	- A l'ANR sous forme de sessions
		- ANR + panel d'experts
		- 1h30 par projet
	- L'identité des experts est communiquée au projet à l'avance
- Projets labellisés pôles : un représentant du (des) pôle(s) pourra être invité à la revue

#### Suivi Colloque de fin de projet

- Objectifs
	- Animation scientifique de la communauté
	- Suivi et bilan d'un programme
	- Communication des résultats
	- Prospective
- Modalités
	- Présentation de **bilan du projet** devant la communauté
	- Environ **30 mn** par projet
- Projets labellisés pôles: un représentant du (des) pôle(s) sera invité au colloque

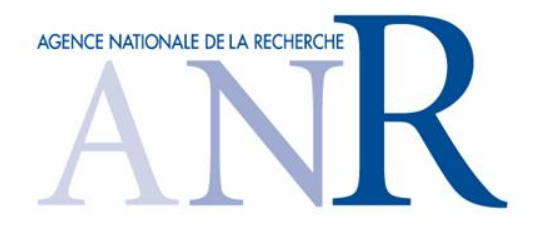

#### Tous nos vœux de succès ! MN

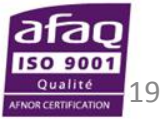

www.agence-nationale-recherche.fr